# **Strutture Dati**

## **Risposta al problema di**

 **Rappresentare gli oggetti del problema (mondo reale) nel programma**

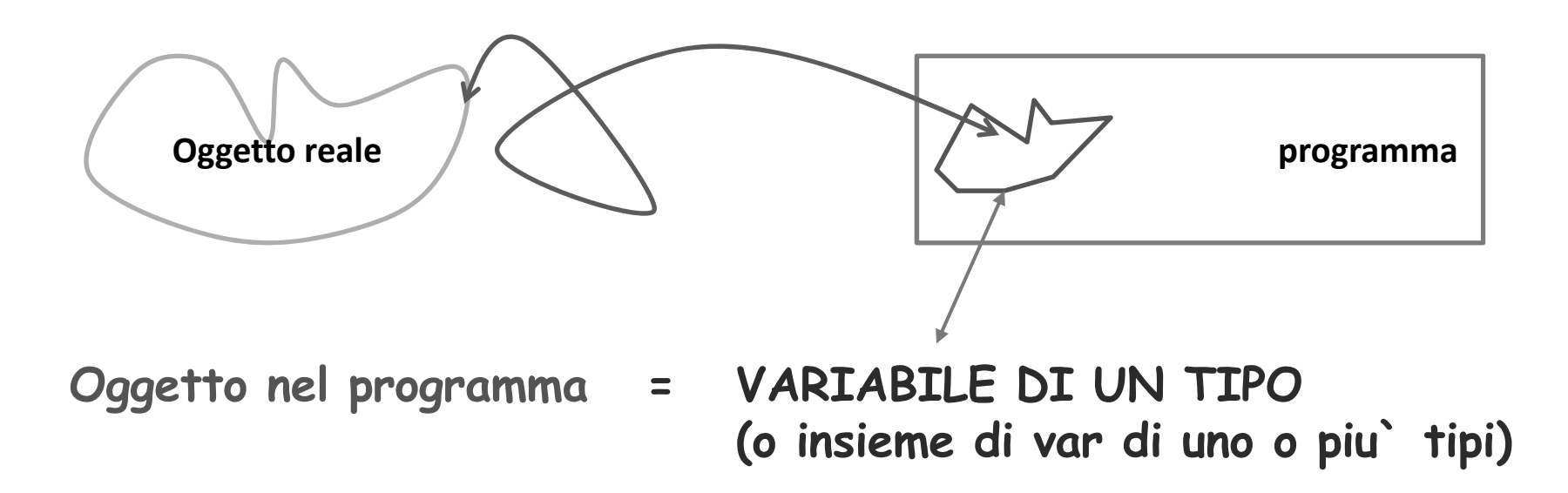

# **TIPI e COSTRUTTI di TIPO**

#### - **TIPI BASE**

 **int, char, float, double …** abbiamo visto la rappresentazione dei valori di questi tipi, e le funzionalità disponibili (gli operatori su valori di questi tipi)

#### - **TIPI ADDIZIONALI**

**definiti dal programmatore,** 

**mediante** *"costruttori di tipo"***, come [], \*, …**

- **int \*, double \* … int[] … char[]**
- **abbiamo visto i principi in base ai quali i "valori" di questi tipi sono rappresentati**
- **funzionalità (operatori per accedere ai dati: [], \*p, &v … aritmetica dei puntatori …)**

# **Struttura Dati Vettore Spostamento**

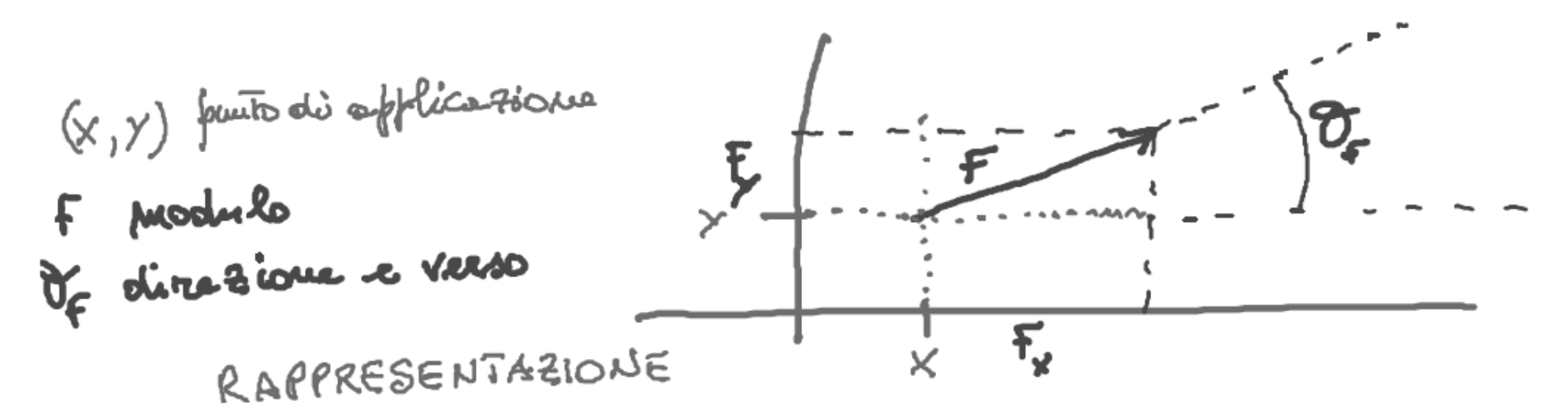

# **Struttura Dati Vettore SPostamento**

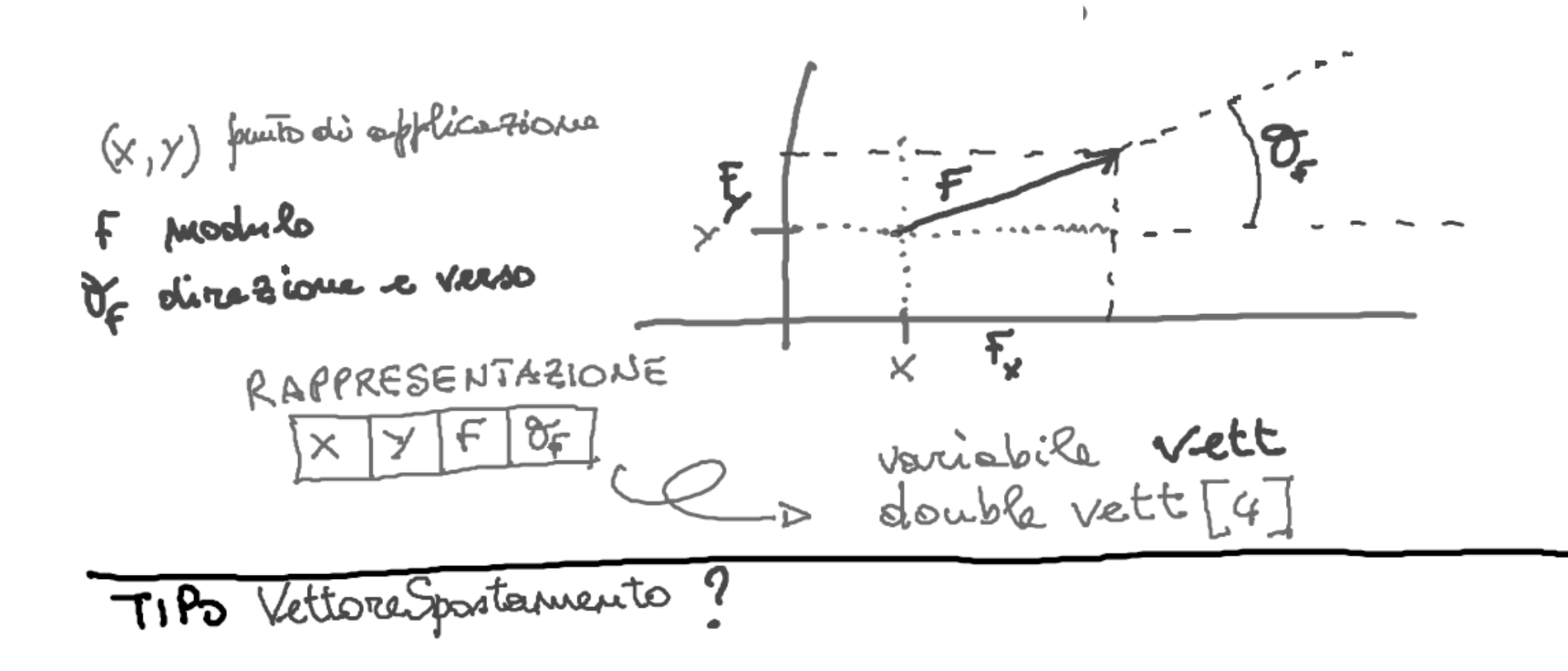

# **TIPI e COSTRUTTI di TIPO**

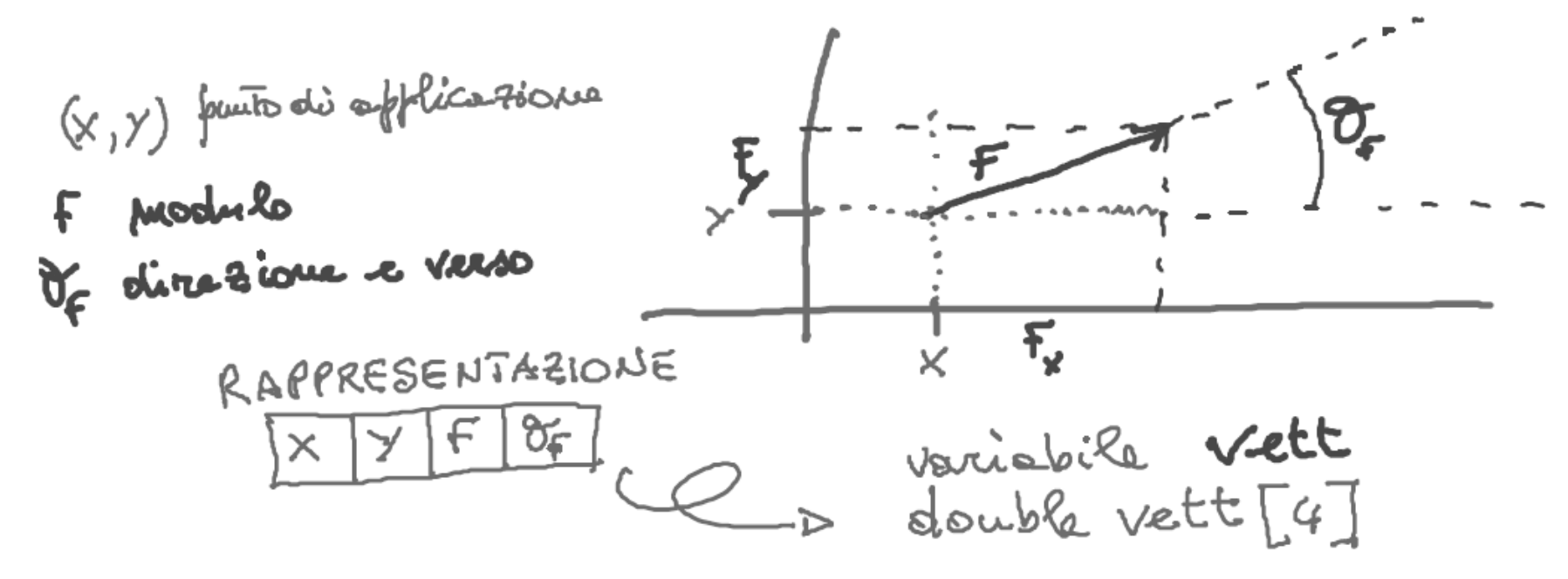

$$
F = \sqrt{f_x^2 + f_y^2}
$$
  
\n
$$
F_x = f \cdot \cos(\theta_f)
$$
  
\n
$$
F_y = f \cdot \sin(\theta_f)
$$
  
\n
$$
f_y = f \cdot \sin(\theta_f)
$$
  
\n
$$
f_y = f \cdot \sin(\theta_f)
$$
  
\n
$$
G_f = \sin(\theta_f) = \frac{f_y}{f_x}
$$

Tecniche della Programmazione, M.Temperini – lezione 15

### **somma di due vettori spostamento**

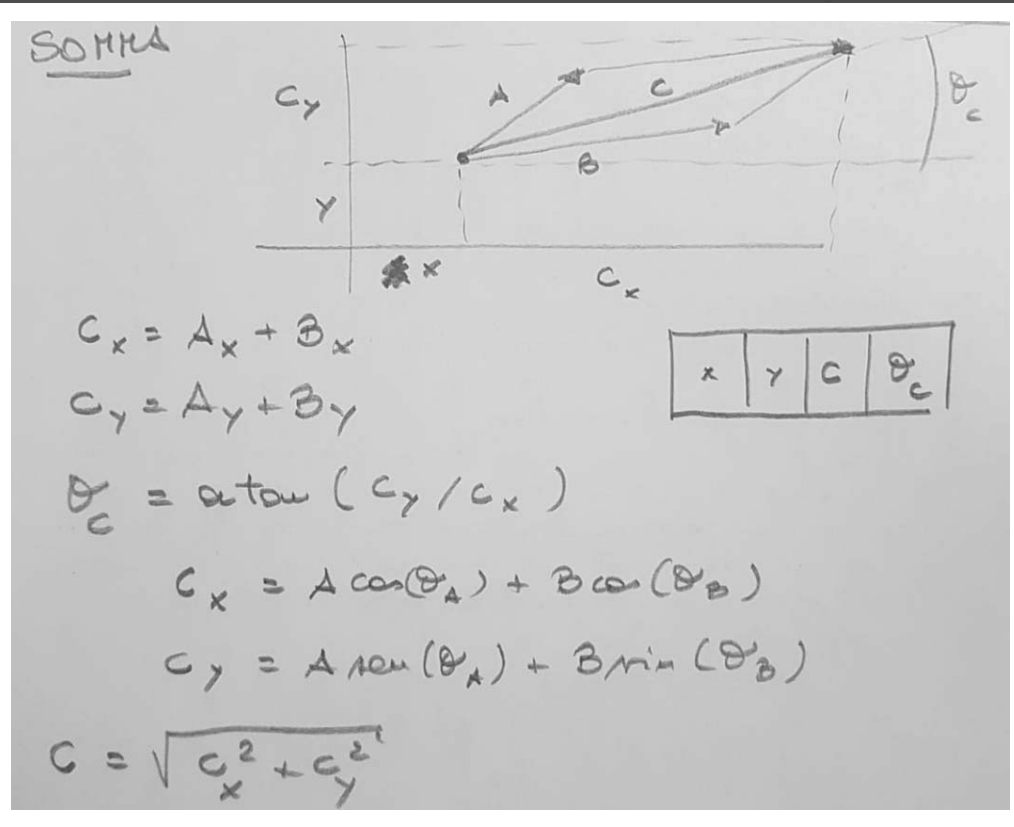

#### $\odot$

la funzione RICEVE due vettori spostamento (v1 e v2) e un altro vettore spostamento da riempire (vSomma)

ed inserisce in vSomma i dati relativi ial vettore spostamento ottenuto come somma di v1 e v2

SCRIVERE i parametri formali

SCRIVERE il codice della funzione, in base alle formule in figura.

Solo dopo aver finito, guardare la slide successiva

#### **somma tra vettori spostamento**

**void sommaVettSpost (** - **) { double risX, risY;**

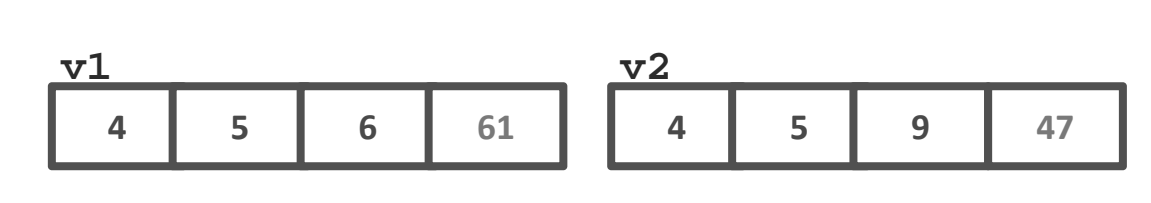

**vSomma**

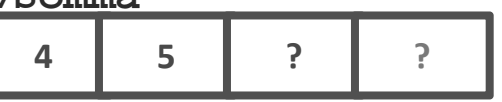

 $\odot$ 

#### **return;**

Tecniche della Programmazione, M.Temperini – lezione 15 **}**

#### **somma tra vettori spostamento**

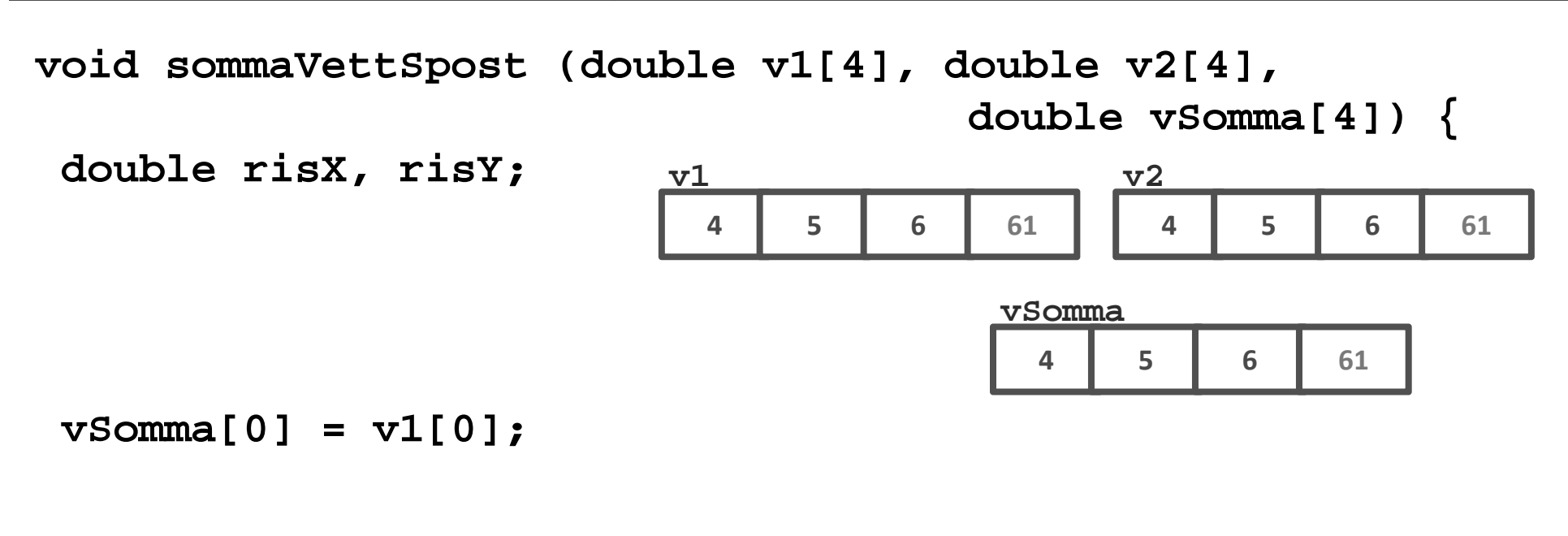

```
risX = v1[2]*cos(v1[3]) + v2[2]*cos(v2[3]);
```

```
vSomma[2] = sqrt(risX*risX + ); /* il modulo */
v Somma[3] = /* theta */
return;
}
```
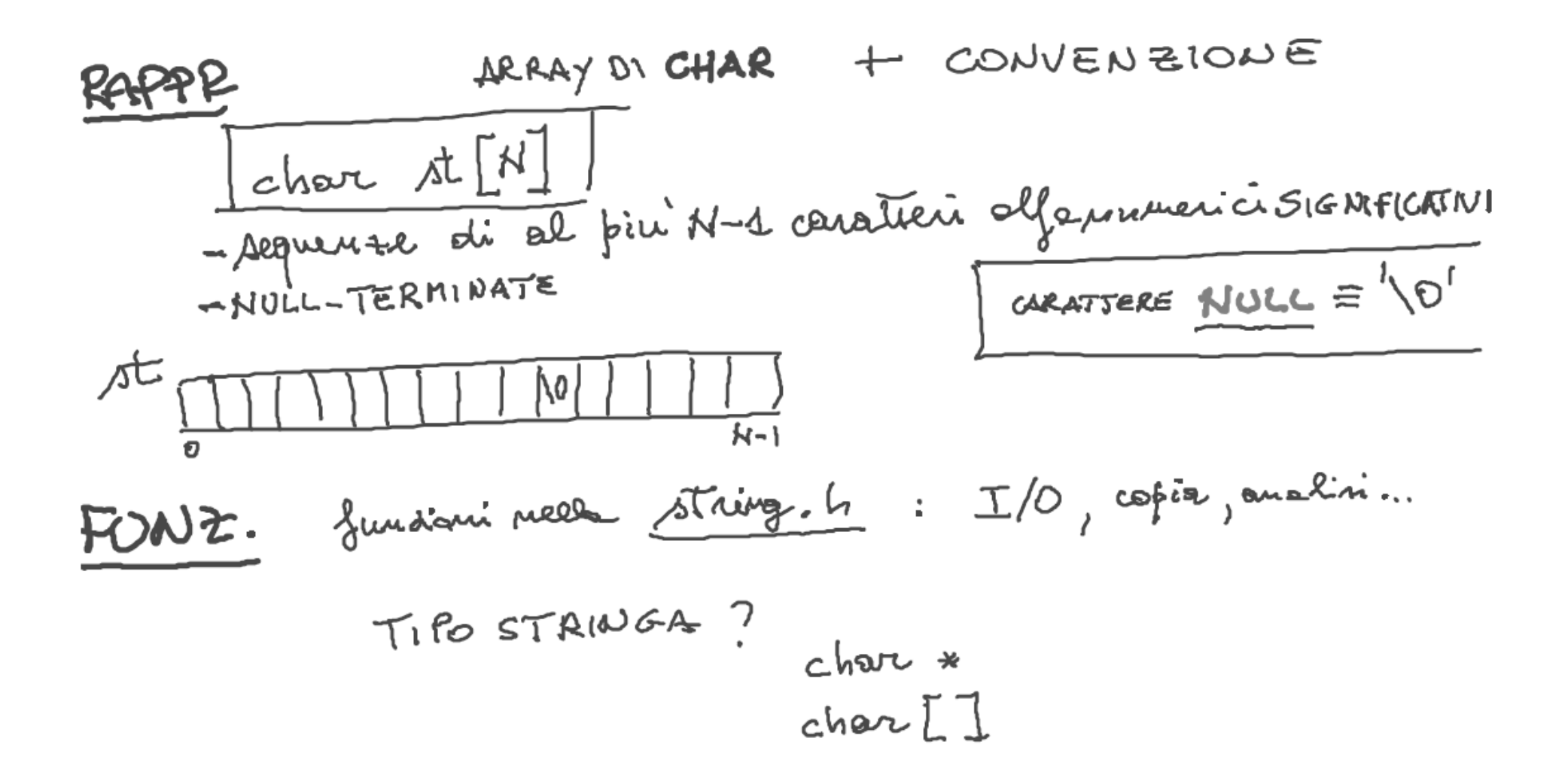

la libreria che contiene molte funzioni per gestire stringhe (definite come array di caratteri null terminati) <sup>e</sup>` la **string.h**

Tecniche della Programmazione, M.Temperini – lezione 15

# **Stringhe – cosa puo` essere rappresentato**

**N=10**

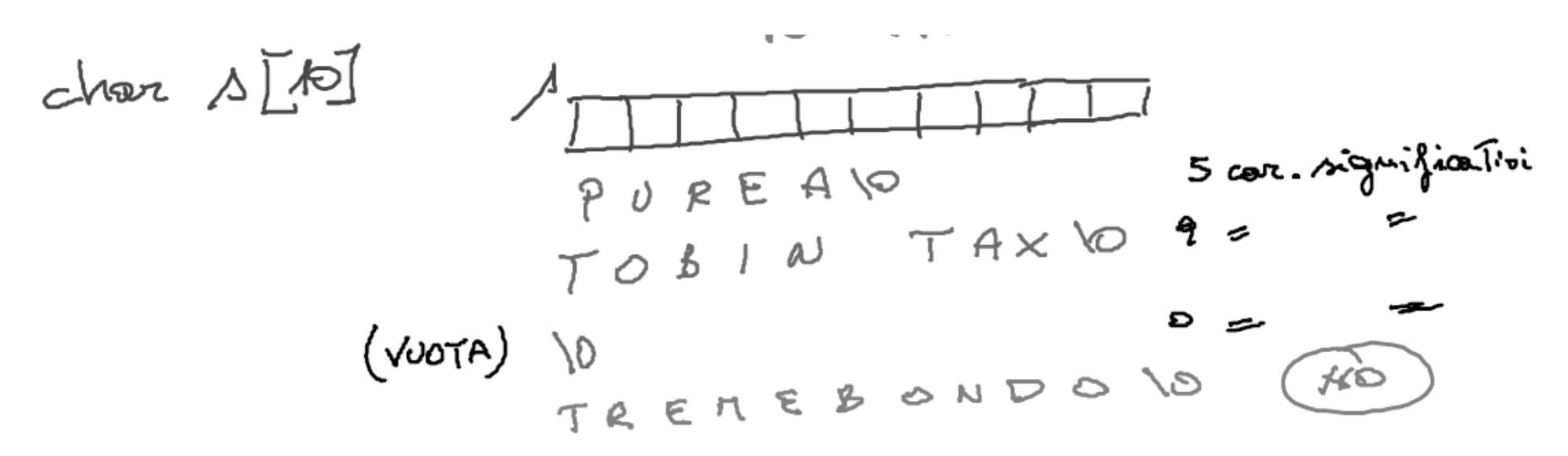

# **Alcune funzioni in string.h:** strcpy() string copy

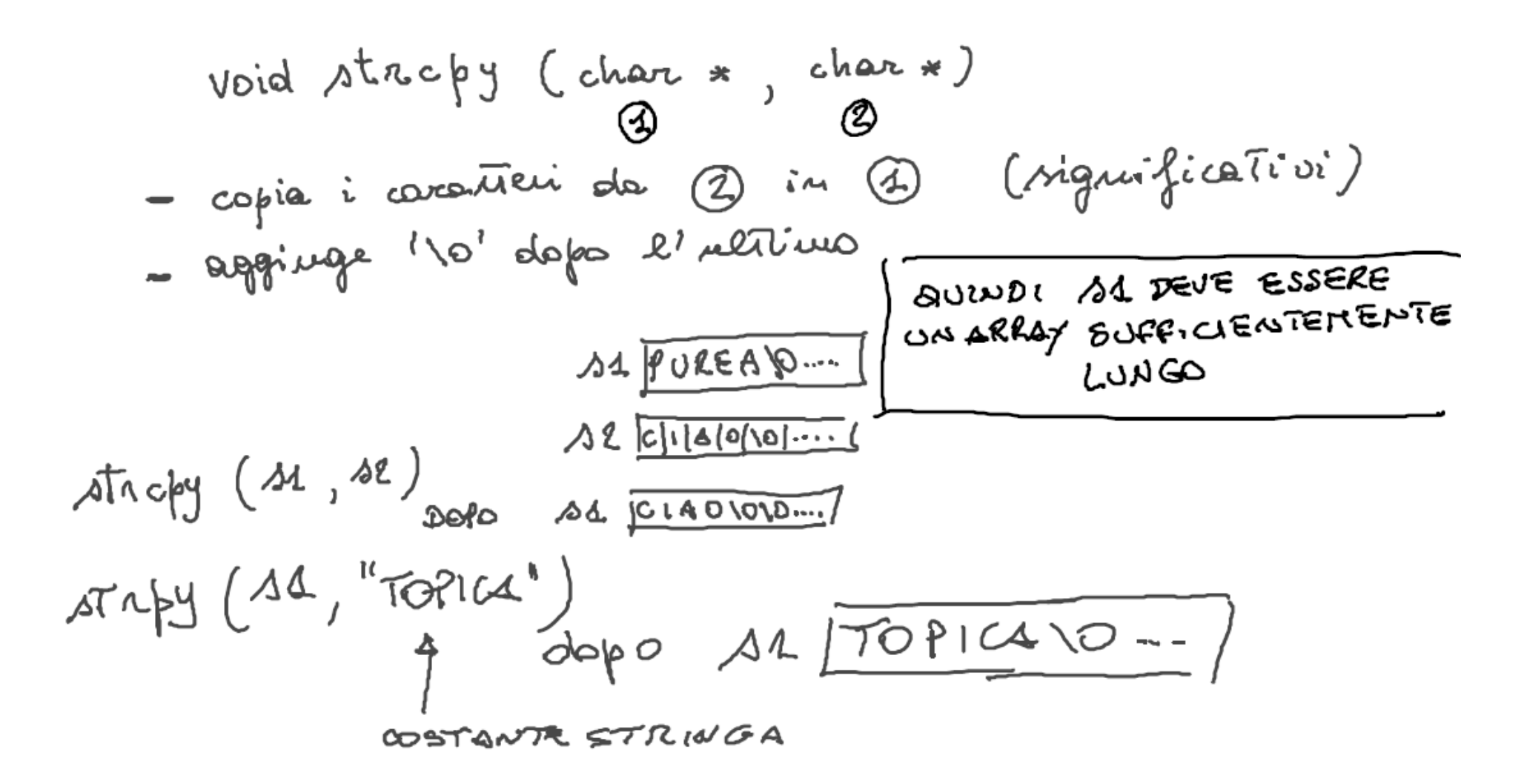

| Alcune funzioni in string.h:                                                                                                    | strong()                   | string compare |
|----------------------------------------------------------------------------------------------------|----------------------------|----------------|
| Int $ATc$ cmp (clear *)                                                                                                    | clear *)                   |                |
| At $curp$ (the $3$ )                                                                                                    | other $p$ [...]            |                |
| At $curp$ (h $3$ )                                                                                                    | other $1$ ;                |                |
| Let $met$ and $intero$                                                                                                    | other $2$ vertices, $meto$ |                |
| Let $ext{out}$ and $intero$                                                                                                    | other $2$ vertices, $meto$ |                |
| Let $ext{out}$ is the product of $2$ vertices, and $metr$ is the product of $ext{out}$ and $metr$ is the product of $ext{out}$ and $metr$ is the product of $ext{out}$ and $metr$ is the product of $ext{out}$ and $metr$ is the product of $ext{out}$ and $metr$ is the product of $ext{out}$ and $metr$ is the product of $ext{out}$ and $metr$ is the product of $ext{out}$ and $ext{out}$ is the product of $ext{out}$ and $ext{out}$ is the product of $ext{out}$ and $ext{out}$ is the product of $ext{out}$ and $ext{out}$ is the product of $ext{out}$ and $ext{out}$ is the product of $ext{out}$ and $ext{out}$ is the product of $ext{out}$ and $ext{out}$ is the product of $ext{out}$ and $ext{out}$ is the product of $ext{out}$ and $ext{out}$ is the product of $ext{out}$ and $ext{out}$ is the product of $ext{out}$ and $ext{out}$ is the product of $ext{out}$ and $ext{out}$ is the product of $ext{out}$ and $ext{out}$ |                            |                |

int strlen (char \*)

strlen (s) C D # caratteri significativi de s  $s$ Tren ("purea")  $\leftarrow$  5  $strkm(\Delta4) \leftarrow p$ 

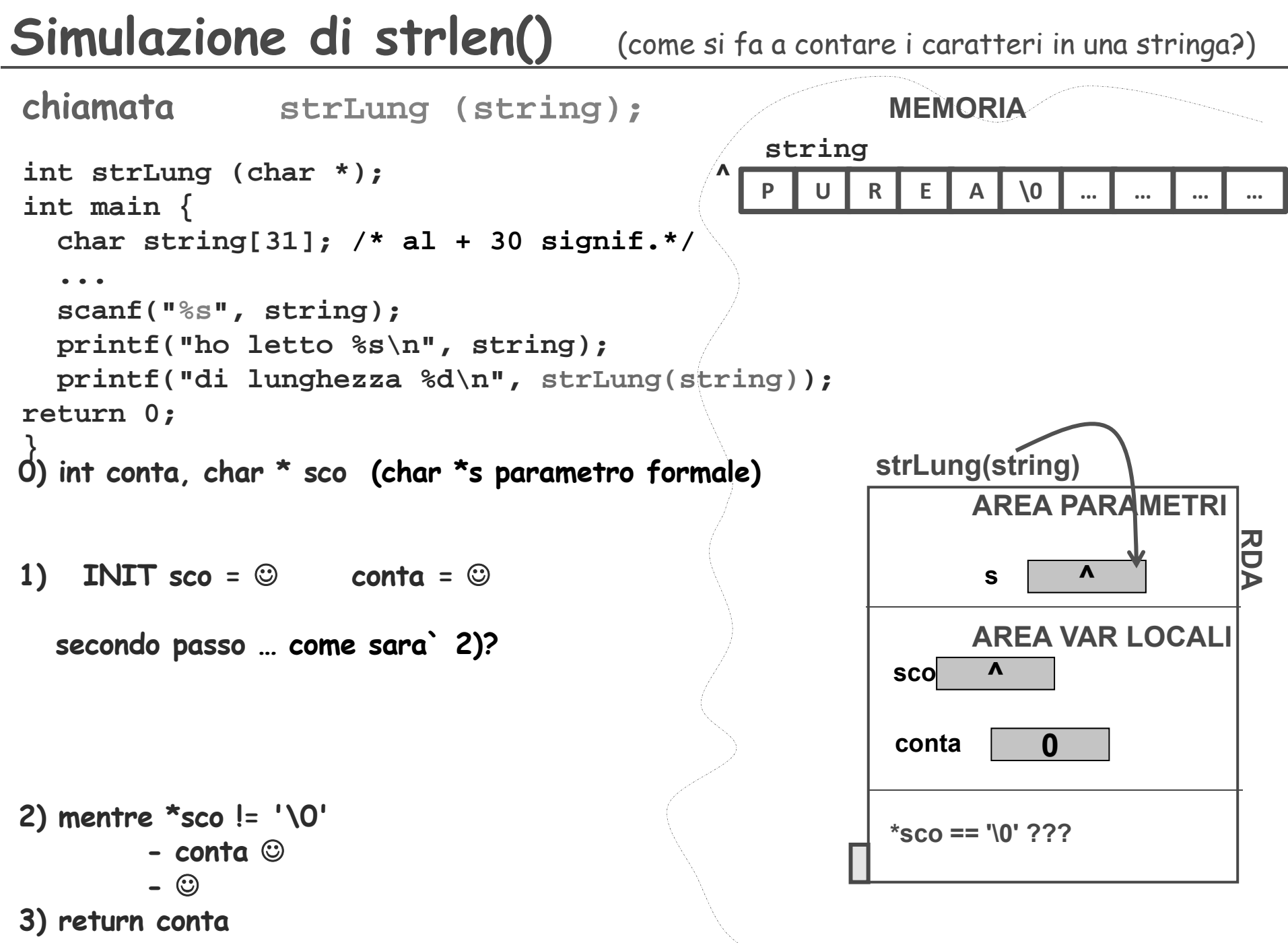

Tecniche della Programmazione, M.Temperini - lezione 15

 $14/64$ 

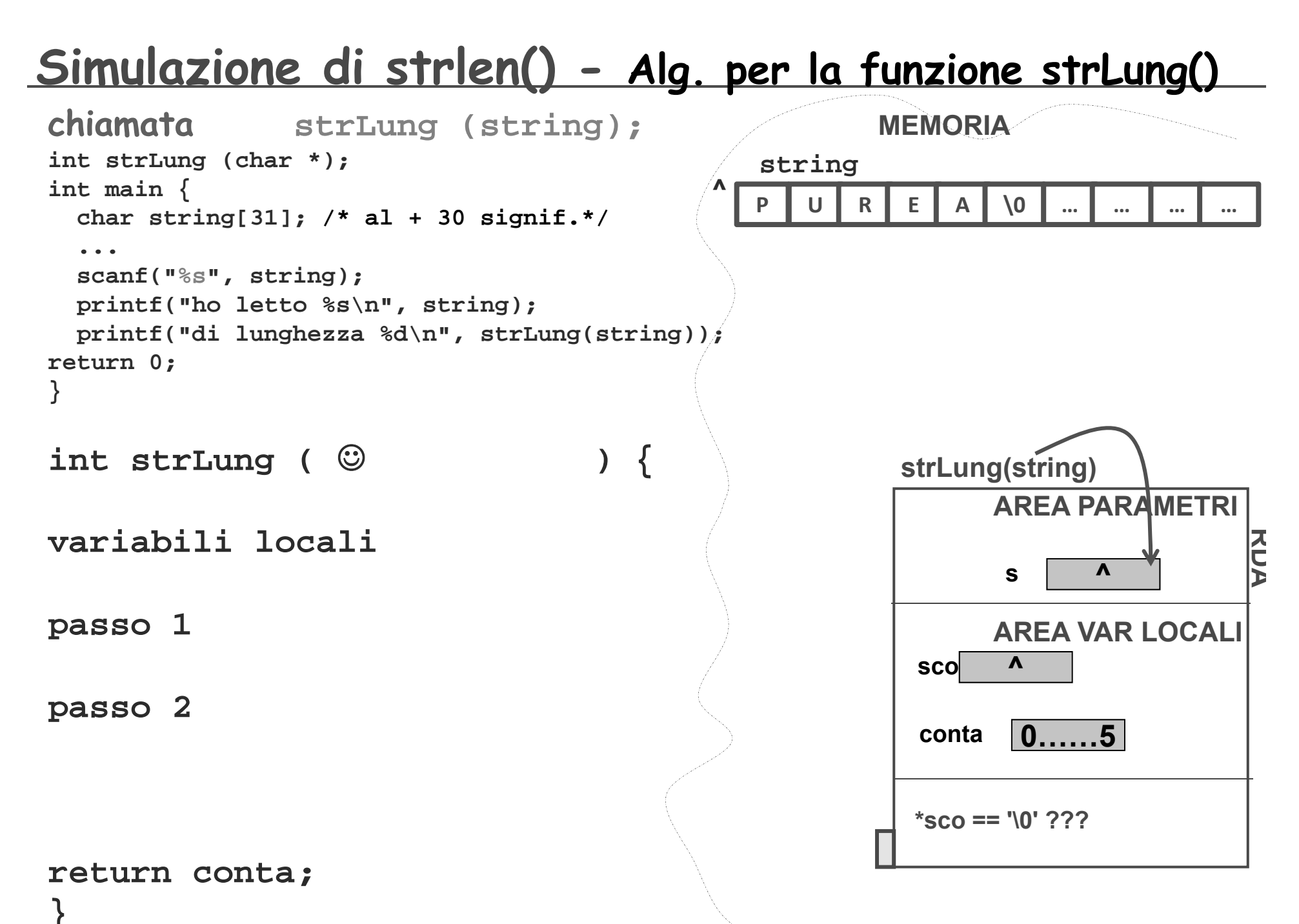

Tecniche della Programmazione, M.Temperini - lezione 15

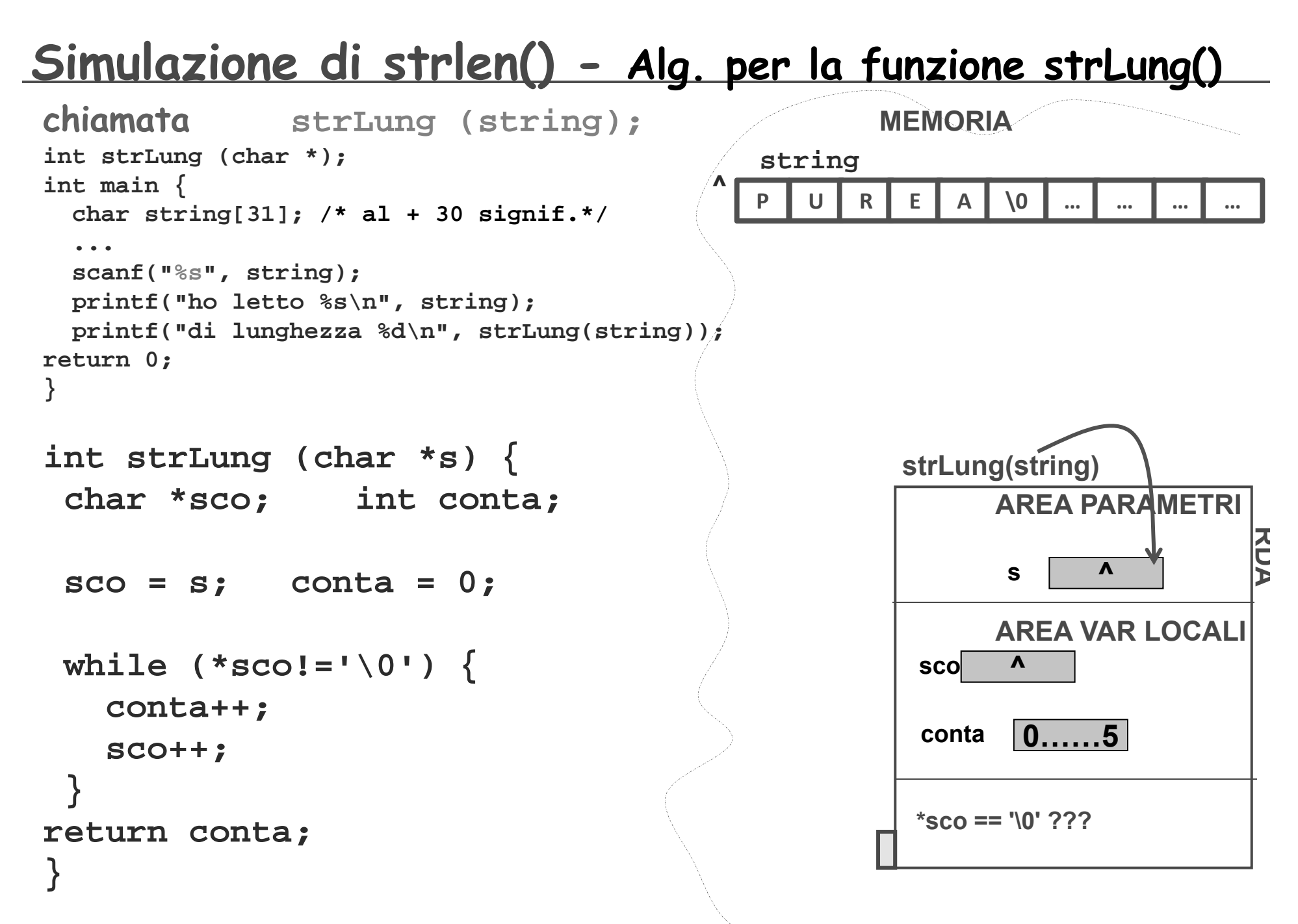

# Variazioni ... prima ...

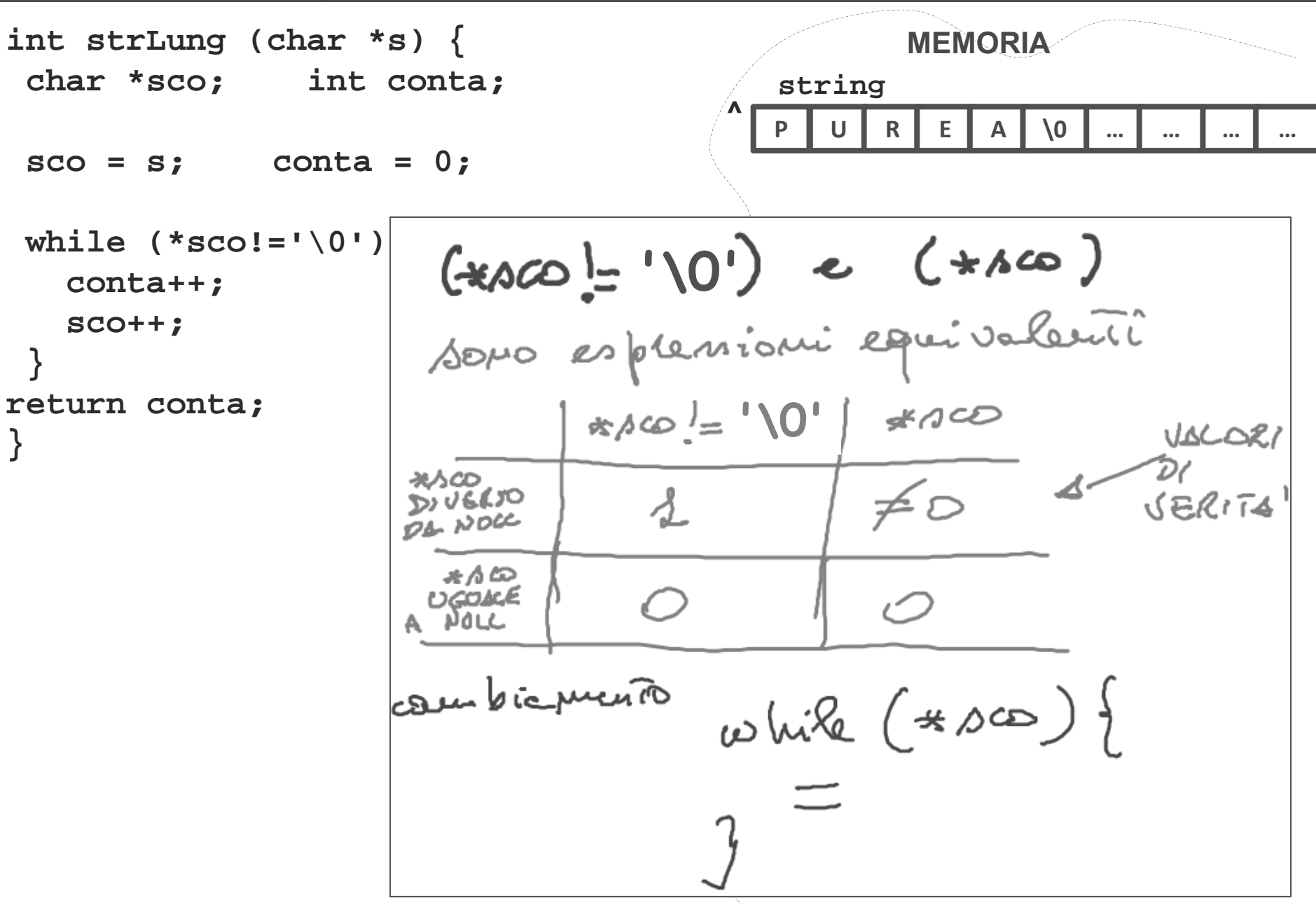

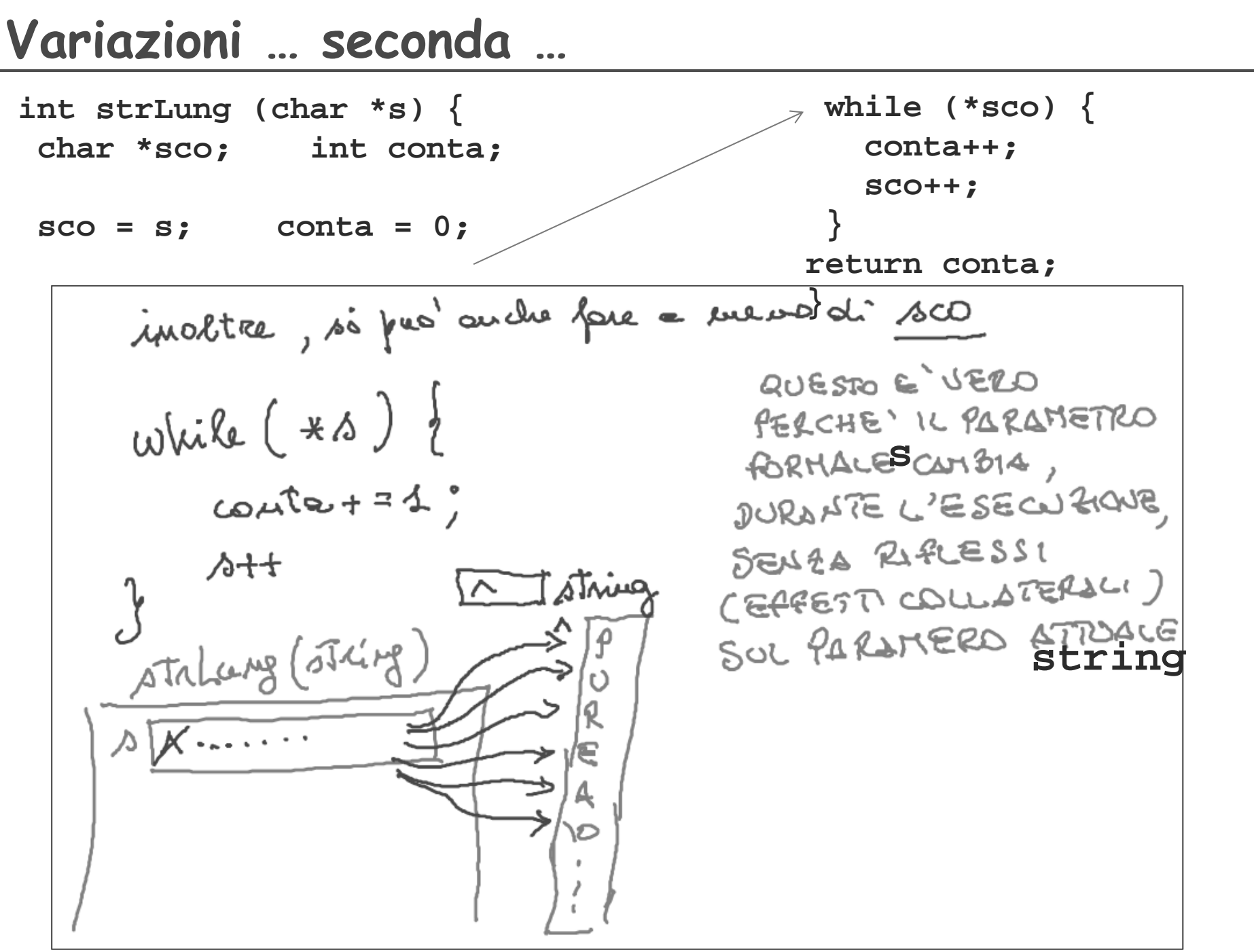

# **Variazioni … terza …**

```
int strLung (char *s) {
  int conta;
conta = 0;
 while (*s) {
   conta++;
   s++;
 }
return conta;}
```
**Allocazione Statica e dinamica…** 

malloc(): una funzione che restituisce un "puntatore generico

# **Esempi**

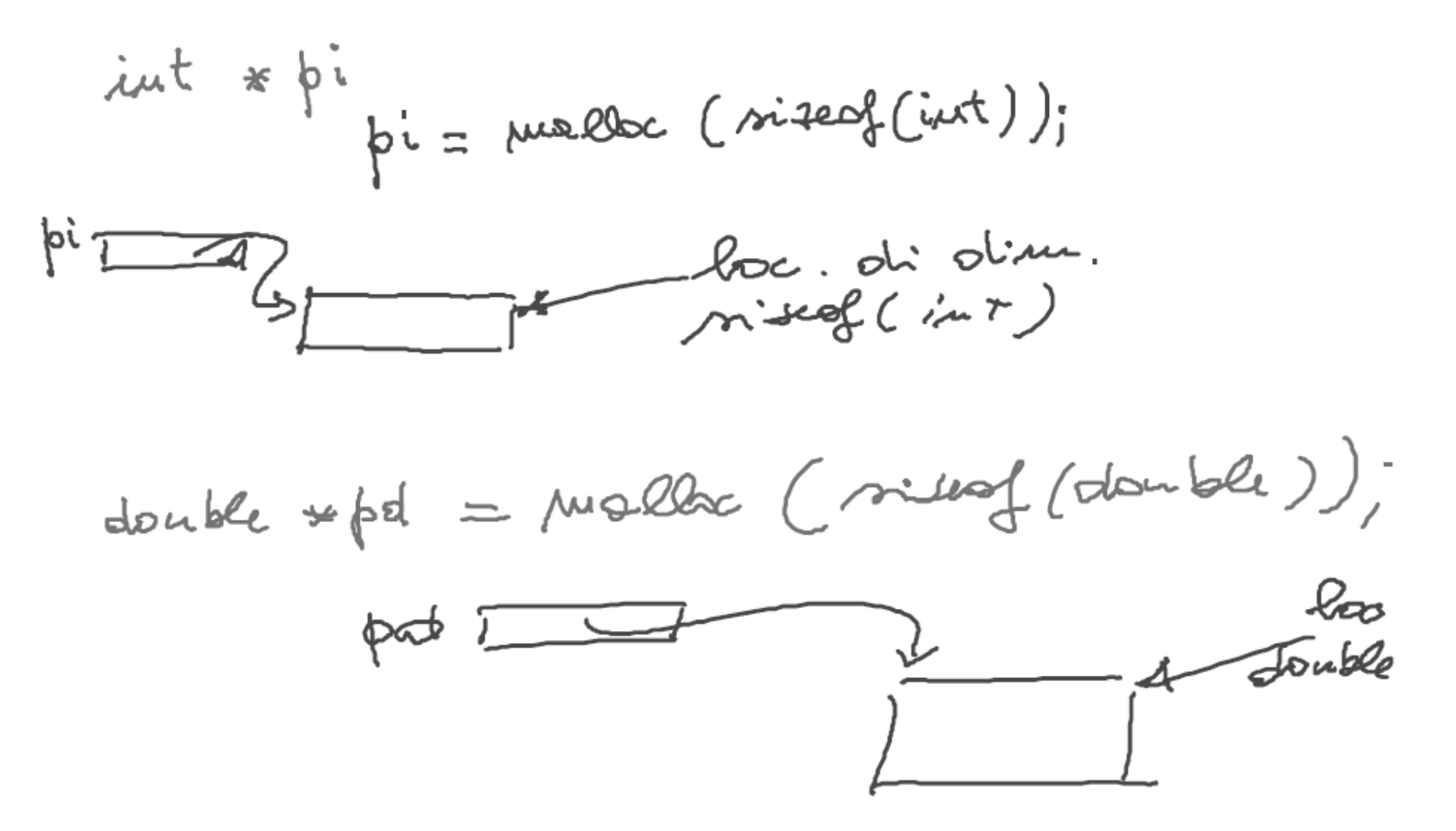

char + str; Atr = Marle (10 x sizeof (oker)); sta D blacco di so los obor (array di clase) equivalente  $\text{str} = \text{max}$  (10) ( sidenf (chez) à 4)

**Ecco a voi gli array dinamici**

 $\dot{p}i = \mu v \delta \&c \left(5 * \text{size}(iut)\right);$  $\log_{\text{max}}$ R ovray Manico" che mecede se fascio  $*pi = 6$  $*(\pi + 4) = 9$  $*(p \circ f \circ f) = AB$ 

Tecniche della Programmazione, M.Temperini – lezione 15

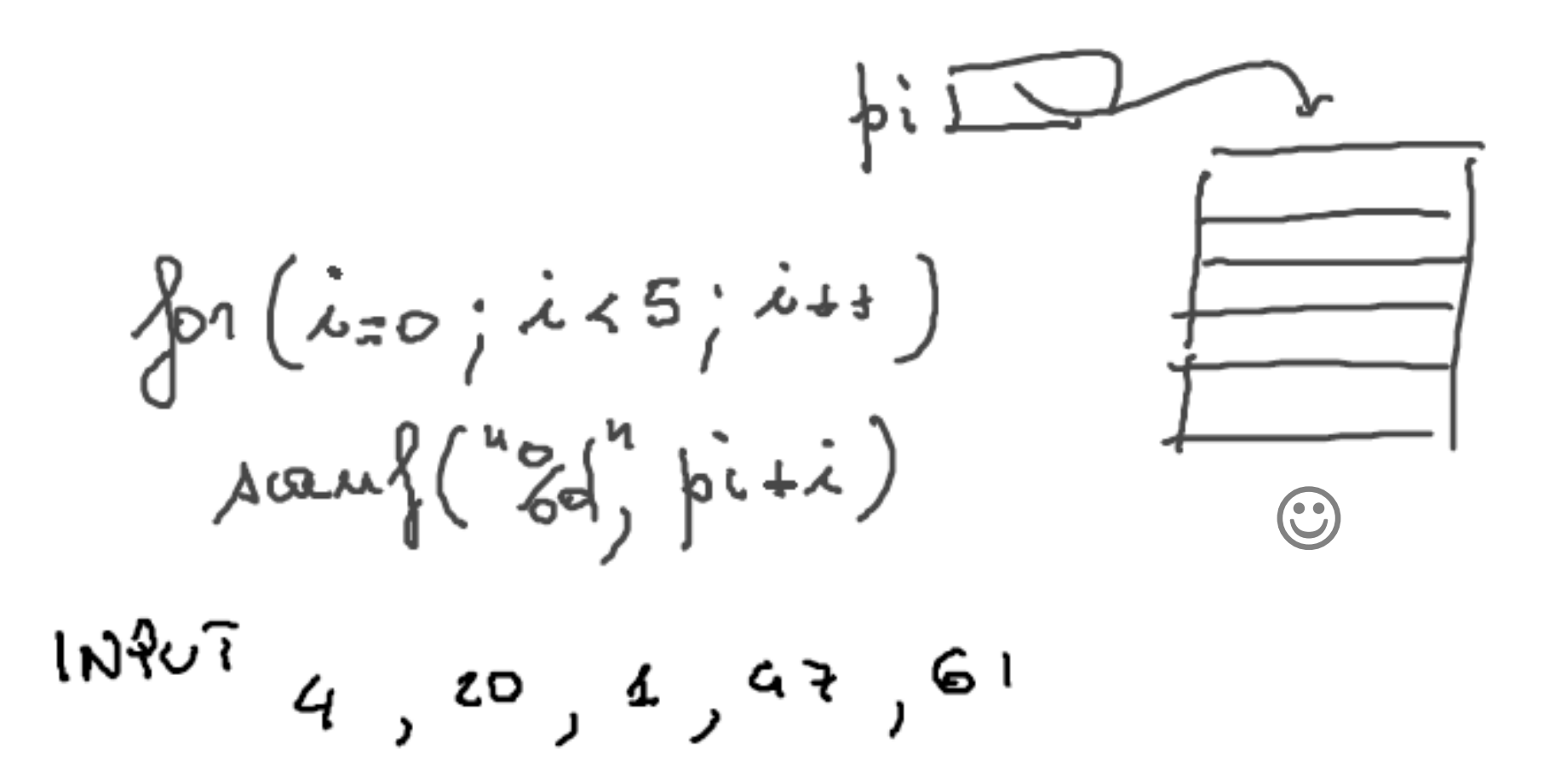

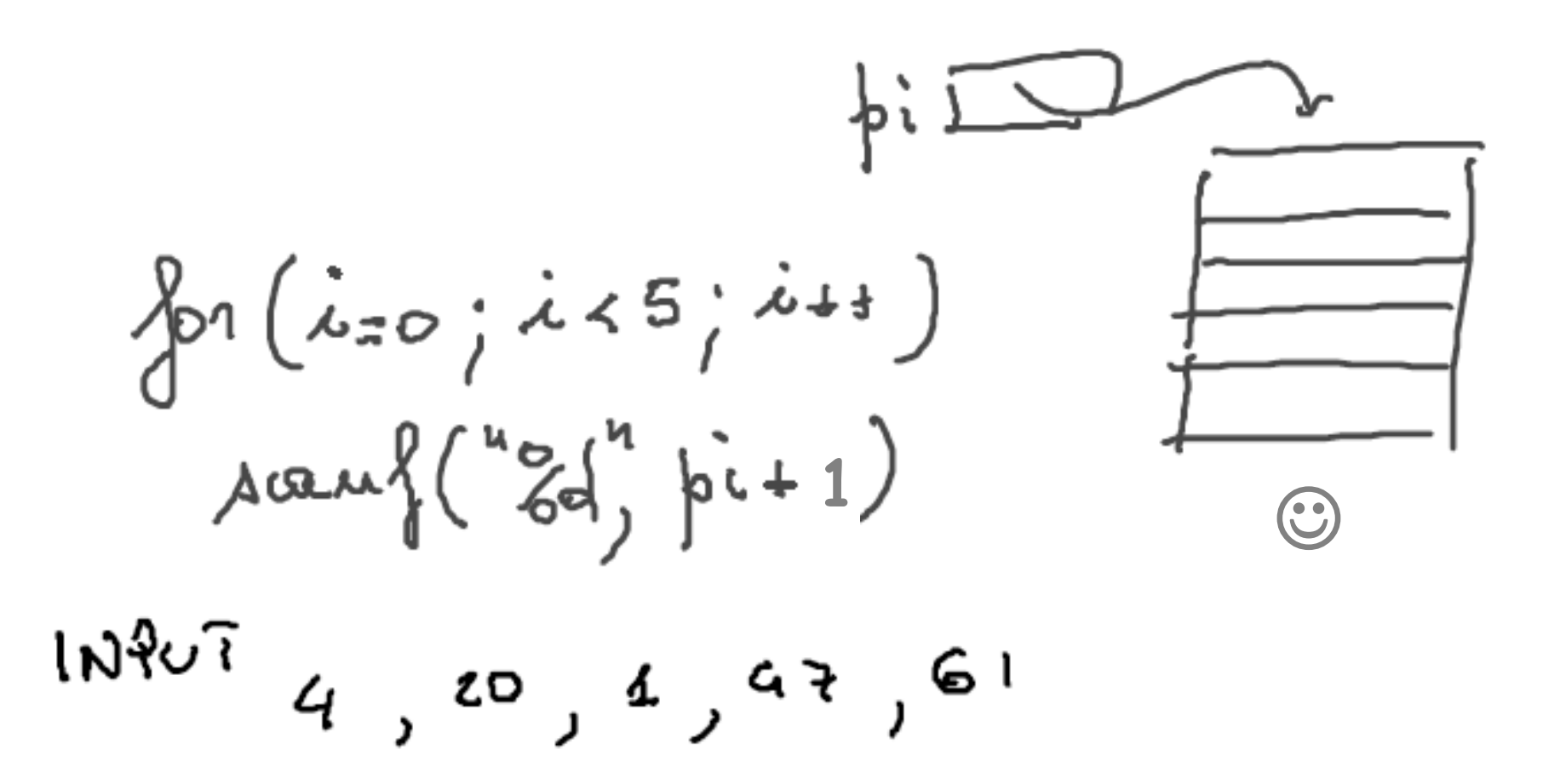

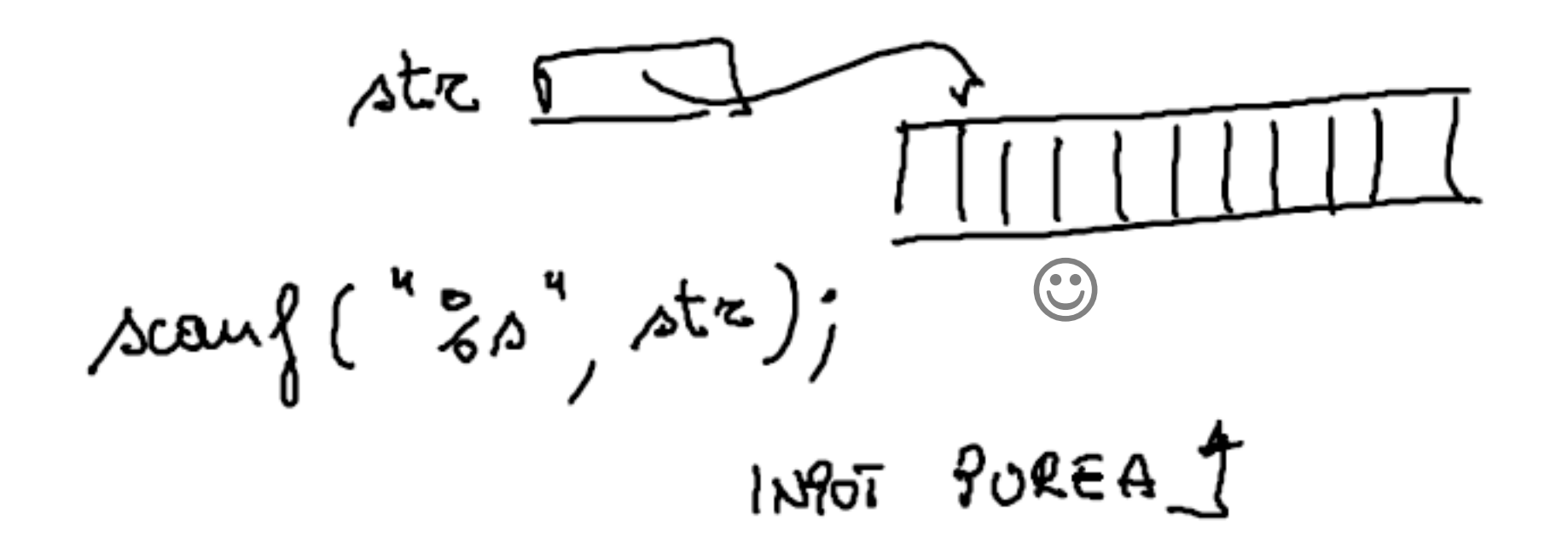

### **ma … l'allocazione era andata bene?**

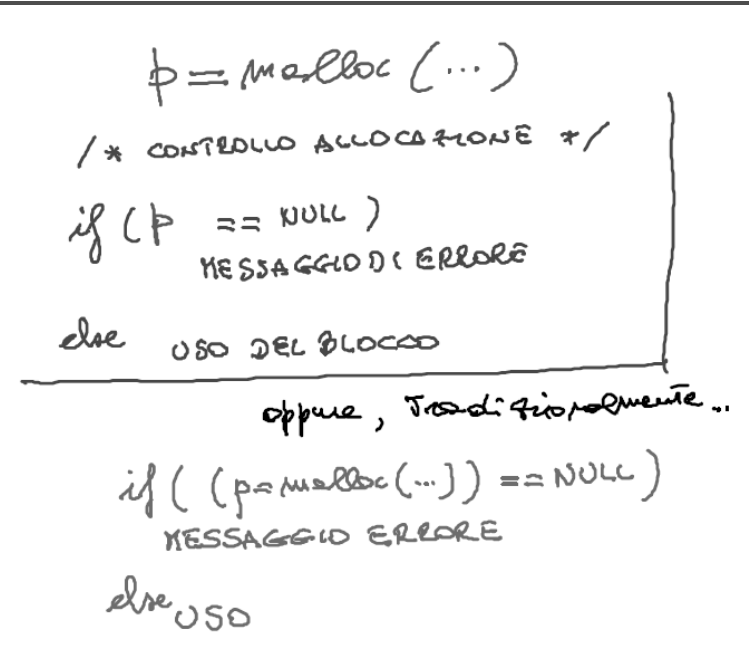

*DEALLOCAZIONE --- NB*

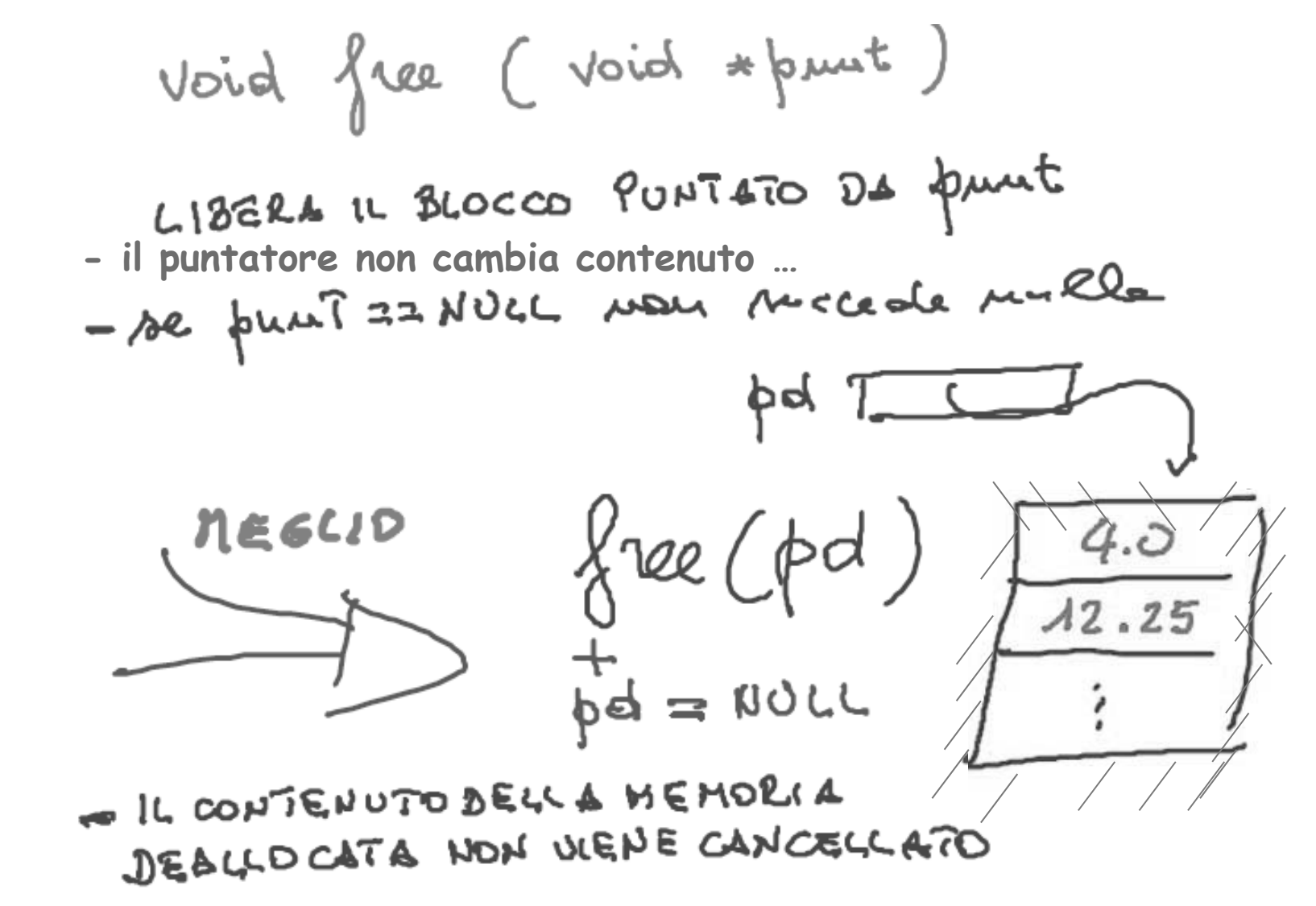

Tecniche della Programmazione, M.Temperini – lezione 15

#### **Programma arrayDouble (EG5)**

**programma che memorizza in un array i double contenuti in un FILE TESTO. La dimensione dell'array deve essere "esatta" (cioe` uguale al numero di double da memorizzare)**

- **1) lettura nome del file**
- **2) apertura file**
- **3) se file NON APERTO, messaggio e FINE altrimenti**
	- **a) conta numero dati (lung) in file**
	- **b) alloca blocco (array) di lung double**
	- **c) ...**

### **Programma arrayDouble (EG5) - schema**

**STRUTTURE DATI COINVOLTE** 

- **1) lettura nome del file**
- **2) apertura file**
- **3) se file NON APERTO, messaggio e FINE altrimenti**
	- **a) conta numero dati (lung) in file**
	- **b)**
	- **c) se NON ALLOCATO, messaggio, chiudi file e FINEaltrimenti**

**file**

- 
- **lung**
- **d) close file**
- 

#### **4) FINE**

#### **0)**

**char nomeFile[15]**

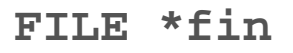

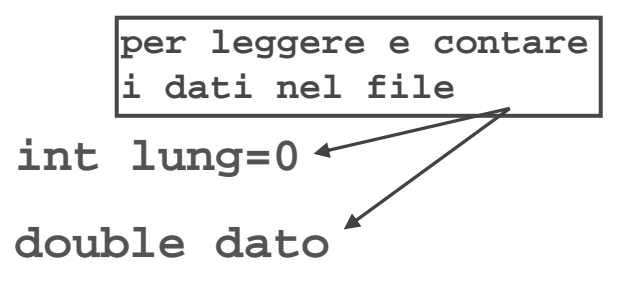

**double \* arrayDouble**

**e) stampalo**

### **Programma arrayDouble (EG5) – programma (1/2)**

#### $int$  main() {

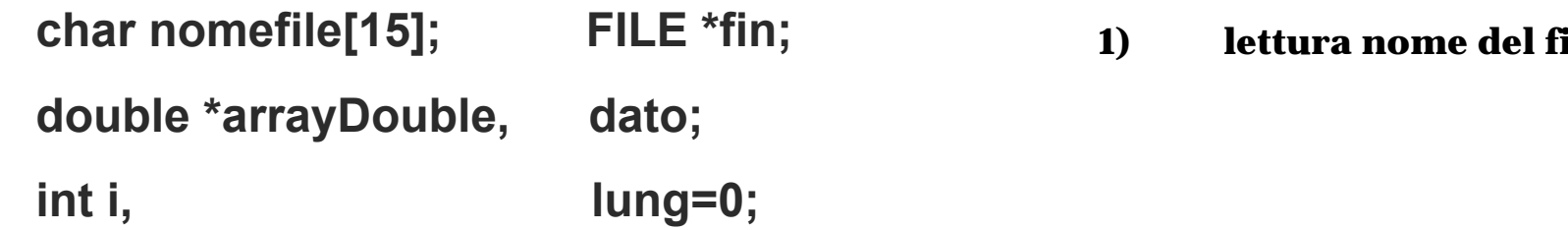

```
scanf("%s", nomefile);
```

```
if ((fin = fopen(nomefile, "r"))==NULL)
```

```
else { \sqrt{\ } file aperto regolarmente \sqrt{\ }while (!feof(fin)) {
```
<sup>*\**</sup> **NB** posizione parentesi\*/

**1) lettura nome del file**

**2) apertura file**

**………**

**3) se file NON APERTO, messaggio e FINE altrimenti**

> **a) conta numero dati (lung) in file**

```
b) alloca blocco (array) di 
      lung double
```

```
Programma arrayDouble (EG5) – programma (2/2)
                                                                         b) alloca blocco (array) di 
                                                                         lung double
                                                                         c) se NON ALLOCATO, 
                                                                         messaggio e FINE
                                                                         altrimenti rewind file lung letture dal file nel
                                                                             bloccod) close file
                                                                         e) se il blocco era stato
                                                                         allocato stampalo
                                                                     4) FINE
  arrayDouble = malloc(lung*sizeof(double));
   if (arrayDouble==NULL)
   else {        Houghtarrow rewind(fin);
         for(i=0; i<lung; i++)
         fclose(fin); /* chiusura file */
    `
 printf("il file e l'array contengono i seguenti %d elementi:\n", lung);
  if (arrayDouble)  /* se l'array non e` vuoto ... */
 } /* fine else "file aperto regolarmente" */
 printf("FINE\n");
 return 0; }
```